## Fiche « EXERCICES »

## Concevoir des volumes complexes

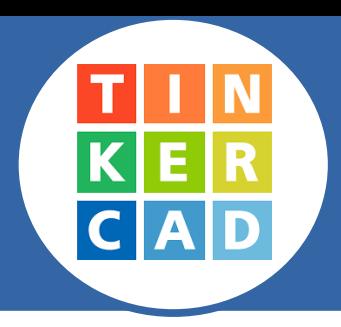

*L'objectif est de modéliser en 3D le pochoir à algorigrammes à ranger dans son classeur de technologie.*

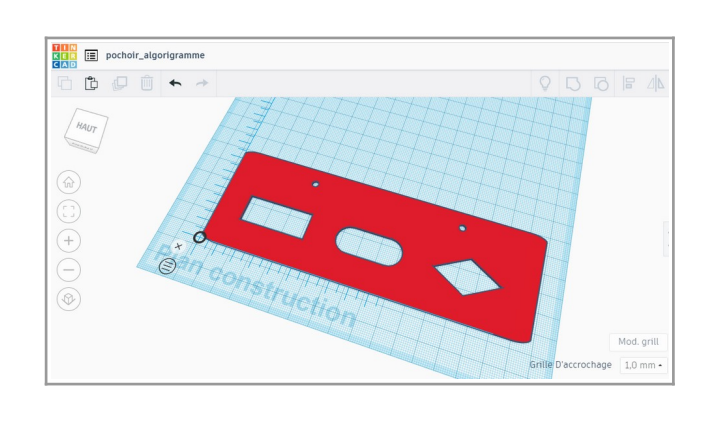

## **Ce que je dois faire :**

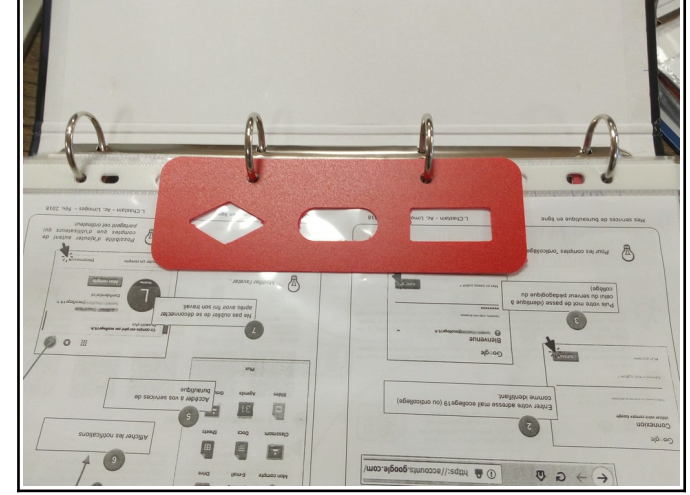

*→ je me connecte à ma classe virtuelle Tinkercad ;*

*→ je prend connaissances des cotations indiquées sur le dessin de définition. Je dois les utiliser pour concevoir le pochoir en 3D ;*

*→ je prends connaissance des fiches « Coup de pouce » qui conseille une démarche à suivre pour obtenir la forme de l'objet souhaitée.*

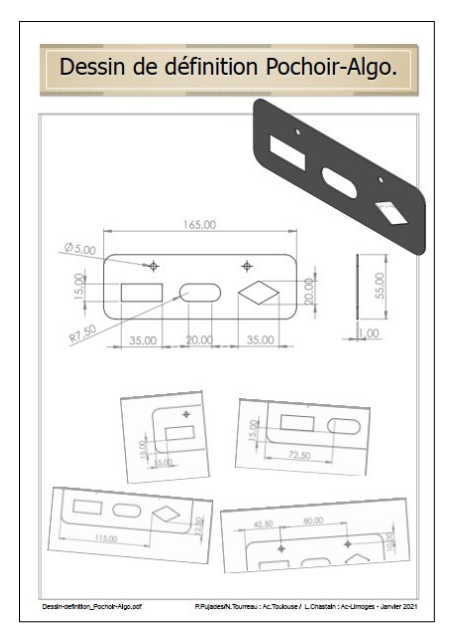

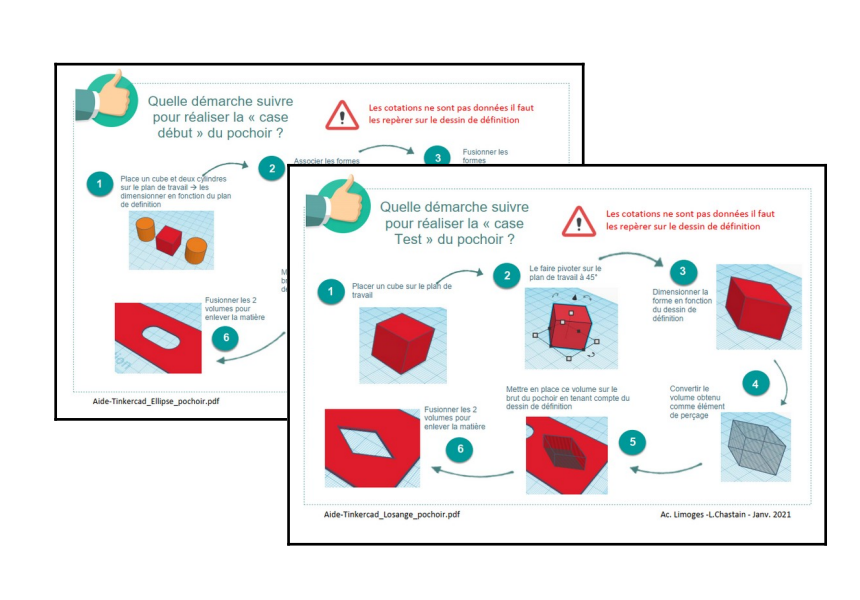

*→ je nomme mon fichier : Exo\_pochoir-algo\_NOM\_Classe*

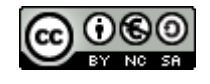